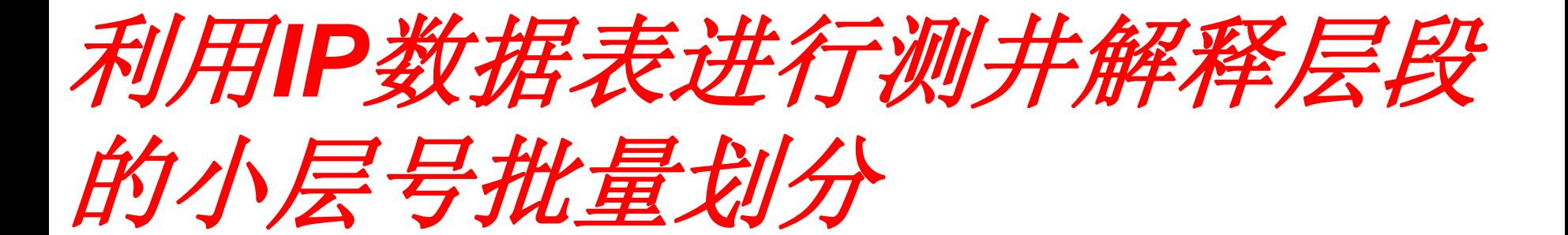

2011年11月21日

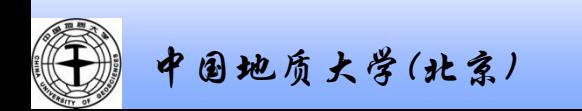

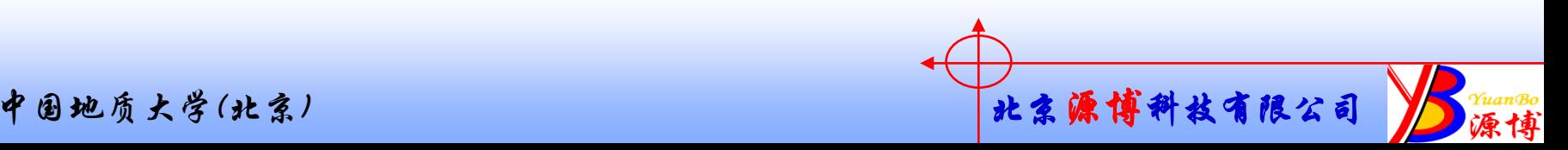

# 测井解释表的批量小层划分

- 1. 将测井解释成果表作为"Perforation*"*(Perfs)数据加载 进去,其中,将"所有井统一序号"序号作为"(Perfs)" 数据的"Observation Number*"*字段加载进去。
- 2. 选择相应的分层数据系列和数据源"sourse*"*,计算 "Perforation*"*(Perfs)数据的分层。
- 3. 导出"Perforation*"*数据,包括顶分层和底分层,如果不一 致,表示该测井解释层跨小层
- 4. 利用"所有井统一序号"即"Sample Number*"*的序号将小层 号匹配到测井解释成果表中。

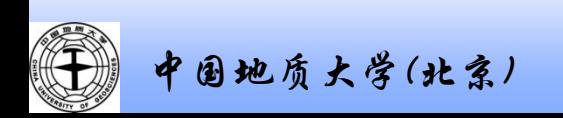

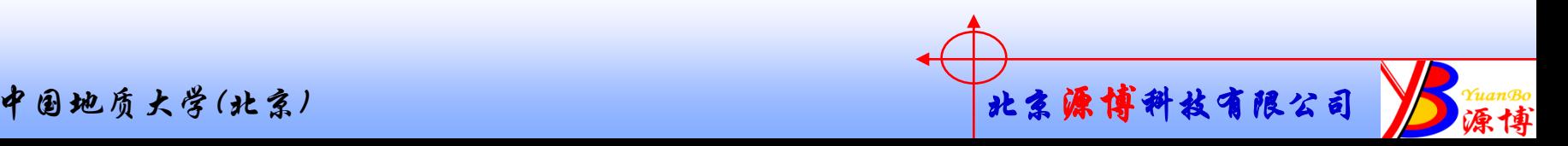

## 整理测井解释成果表

#### 1.将全部井的测井解释成果表数据放在同一个表中,统一编上 一套序号:"所有井统一序号"。

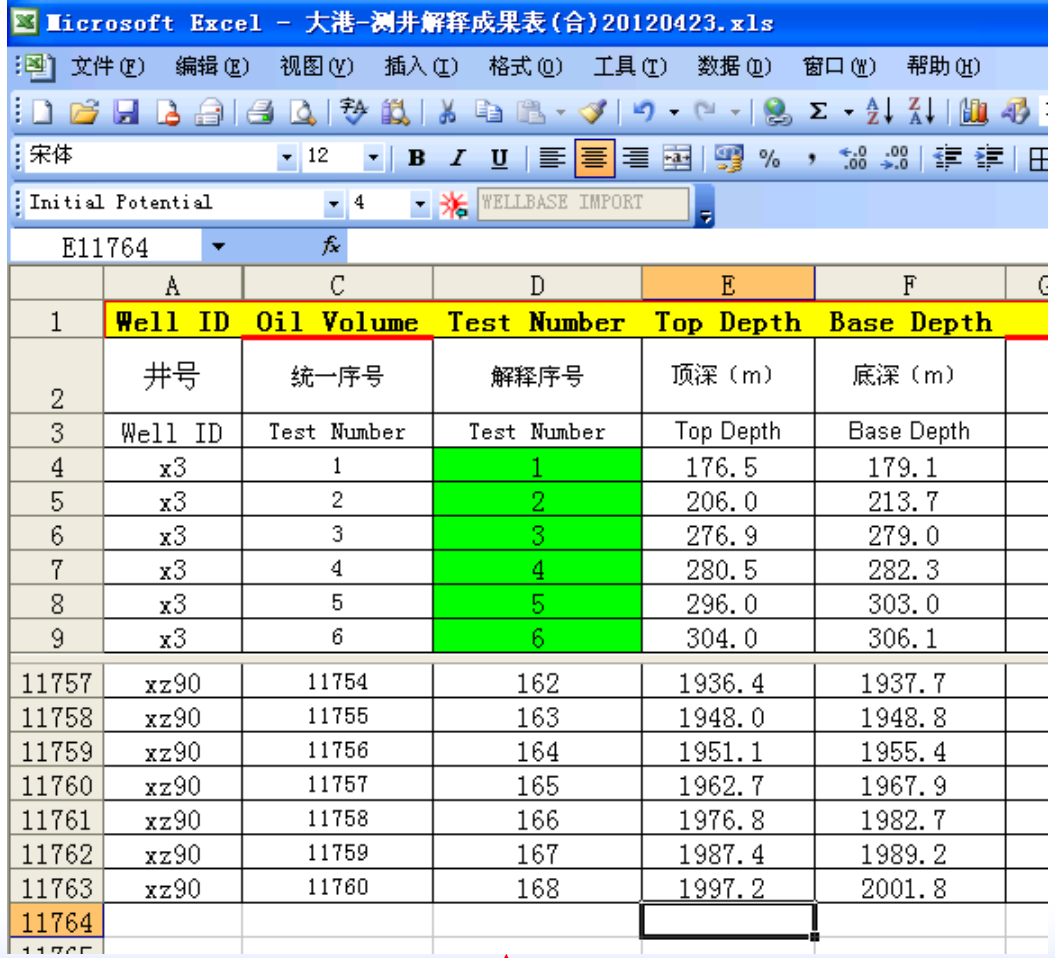

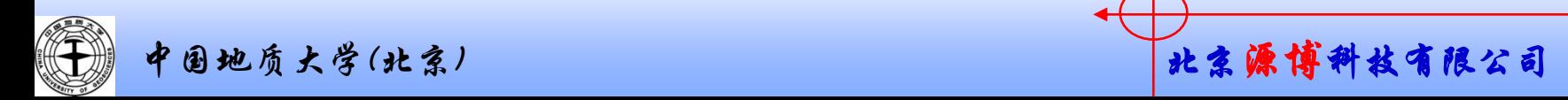

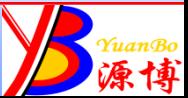

将测井解释成果表作为IP数据加载进去,如果总层数大于10000个,将"所有 井统一序号" 作为IP数据中的一个属性加进去,如作为"Oil Volume*"*字段加 载进去。而将各井的解释序号作为Test Number字段加进去。

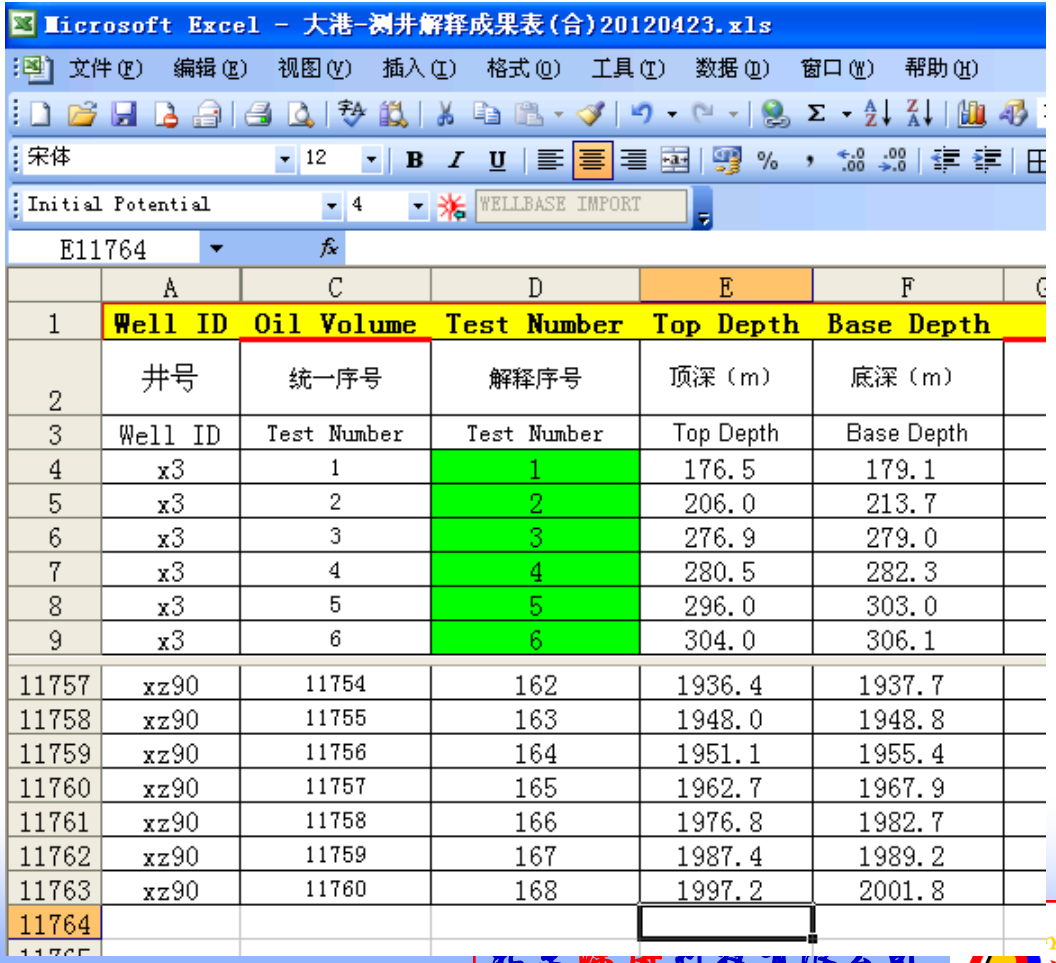

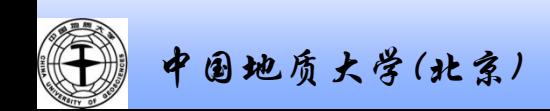

### 加载过程

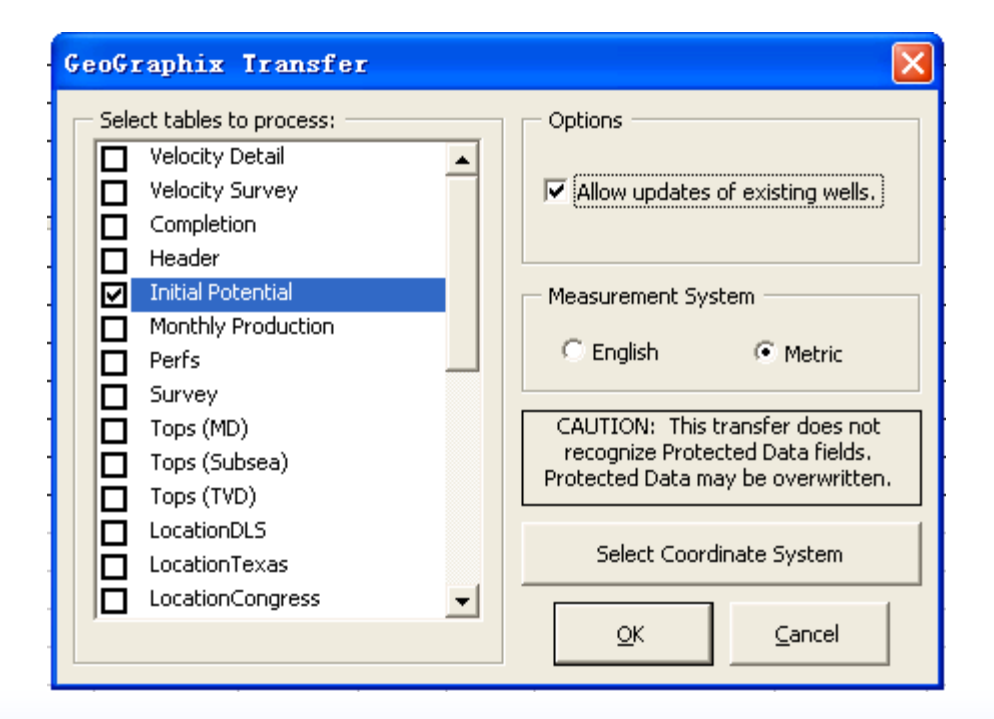

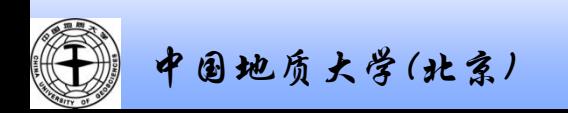

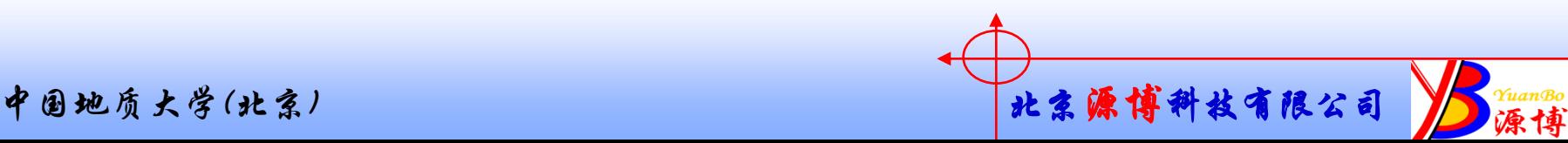

## 加载结果

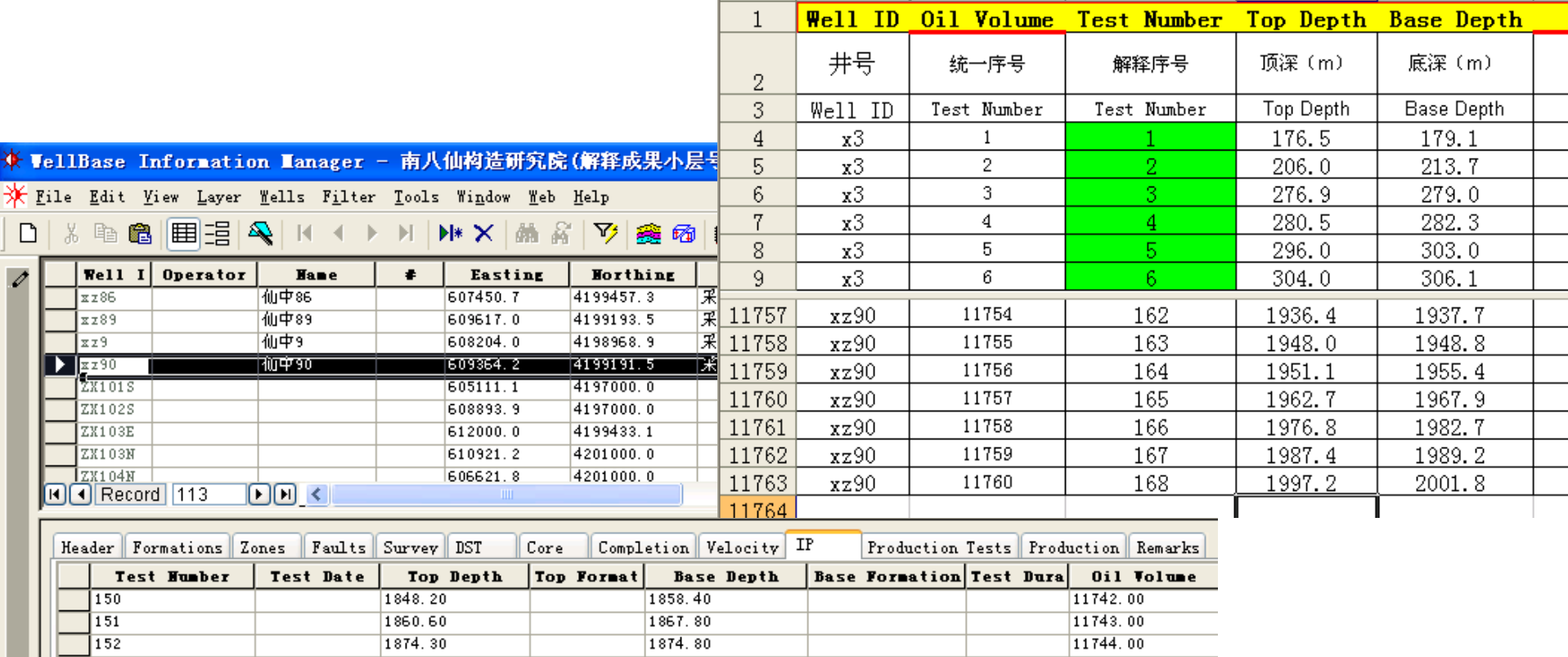

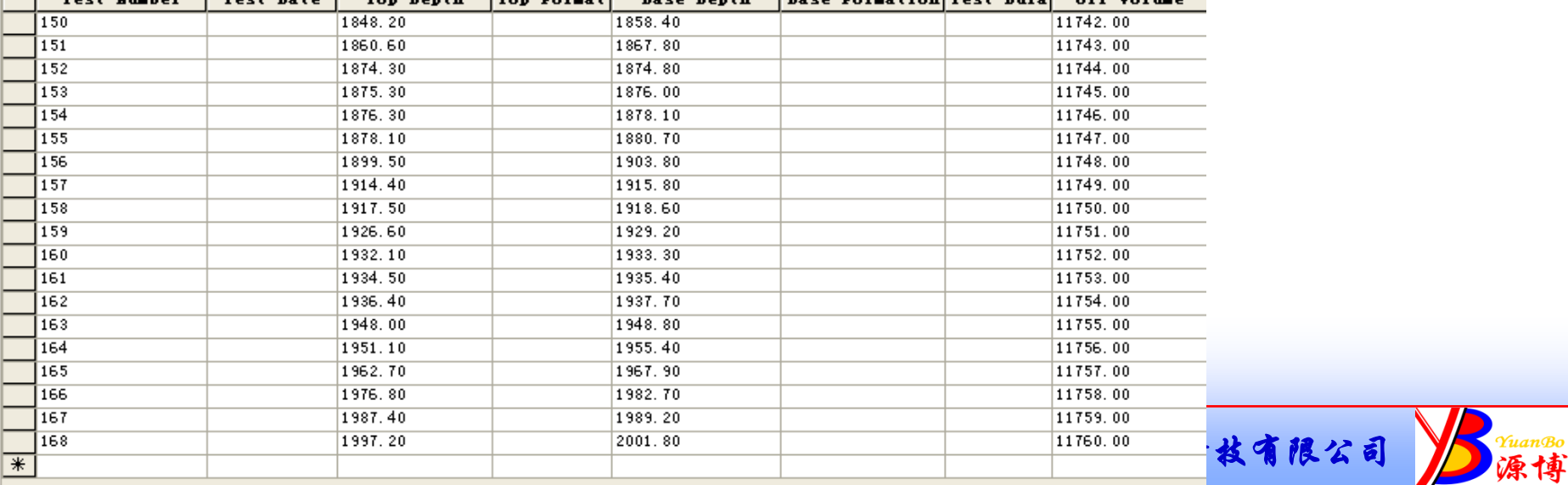

### 计算小层号

#### 1.选择相应的分层数据系列和数据源"sourse*"*,计算IP数据的分层。

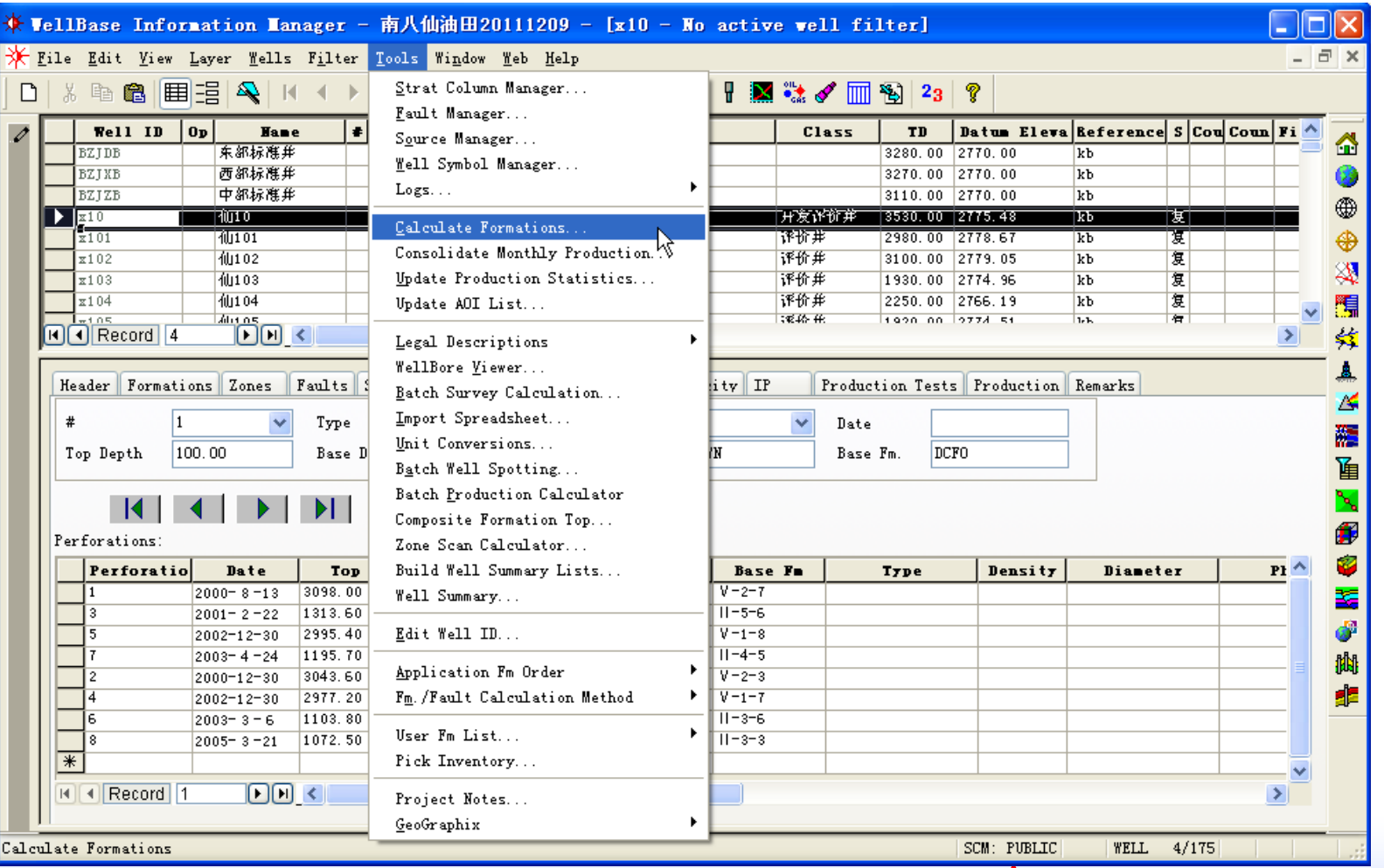

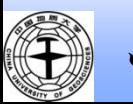

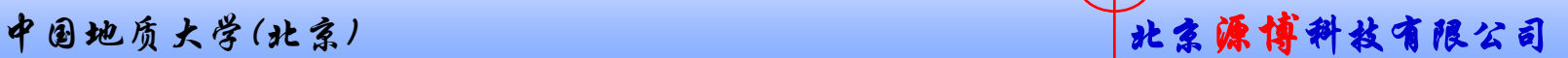

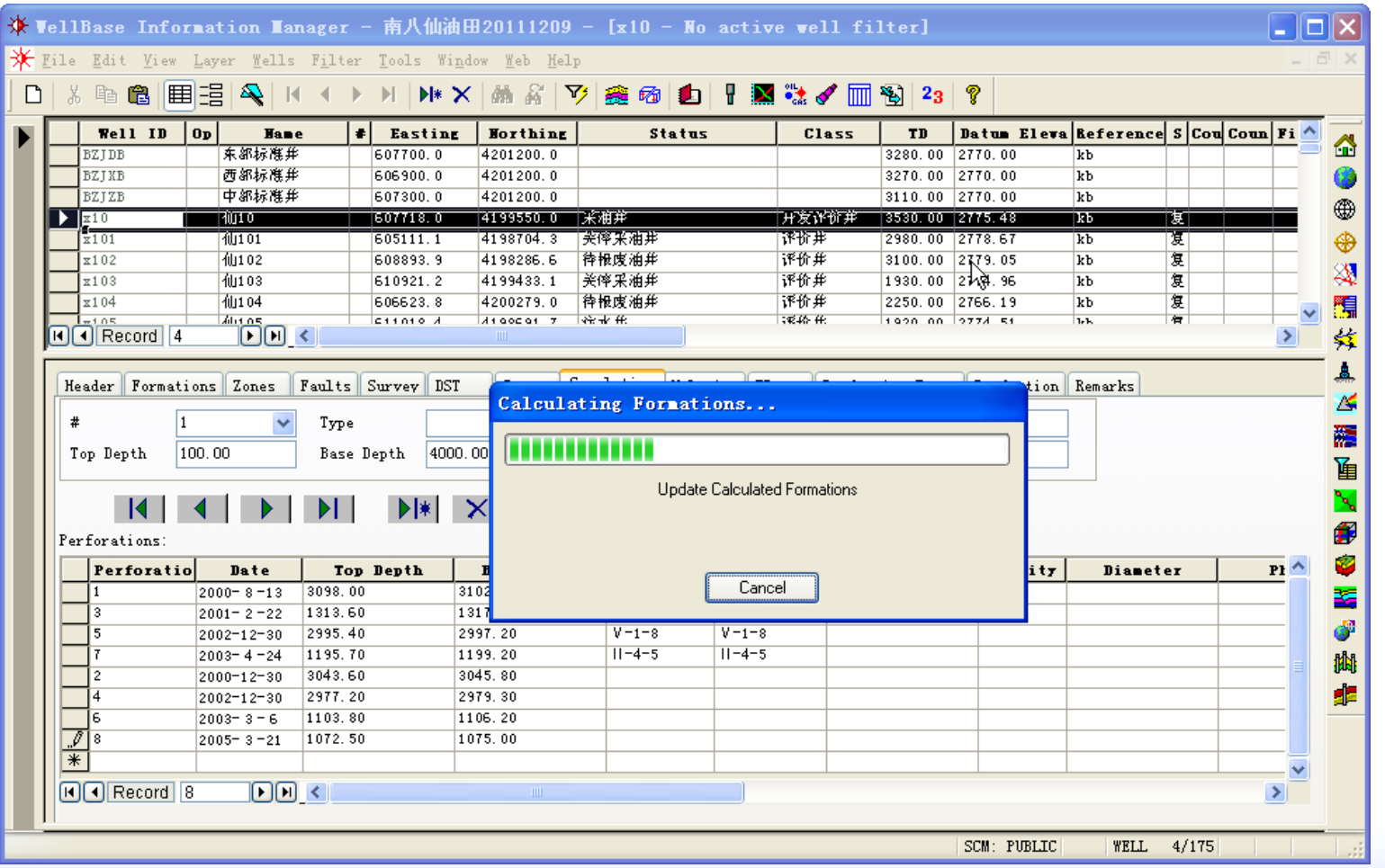

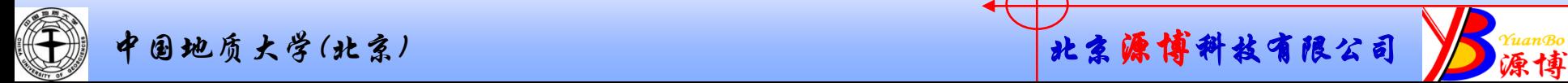

- 1. 导出"IP*"*数据,包括顶分层和底分层,如果不一致,表示该 测井解释层跨小层
- 2. 利用"所有井统一序号"即"Sample Number*"*的序号将小层 号匹配到测井解释成果表中。

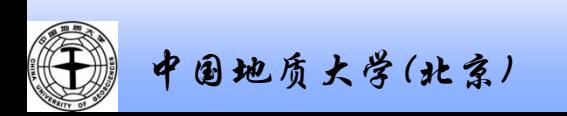

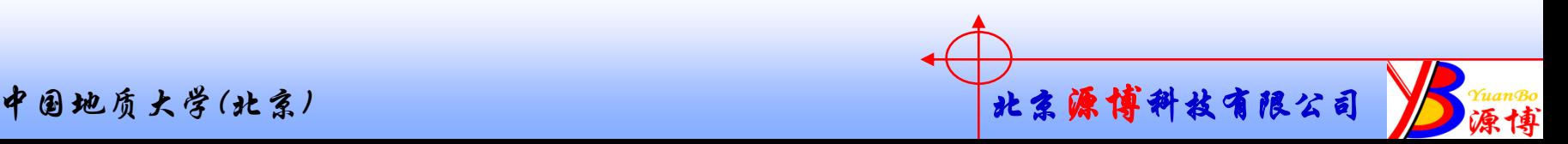

## 作为**IP**数据加载

### 将测井解释成果表作为IP数据加载进去,如果总层数小于9999个,则将"所有 井统一序号"序号作为IP数据中的 "Test Number*"*字段加载进去。

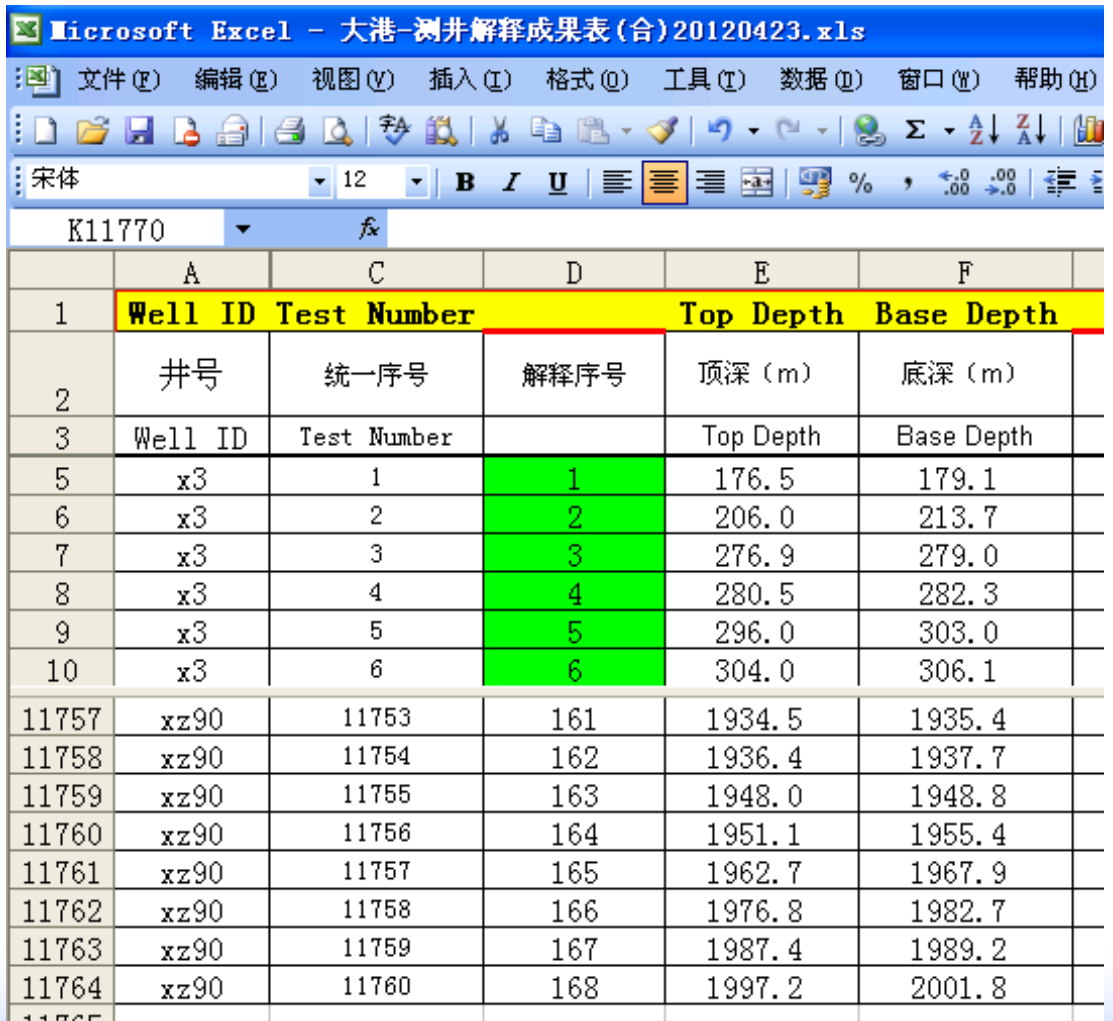

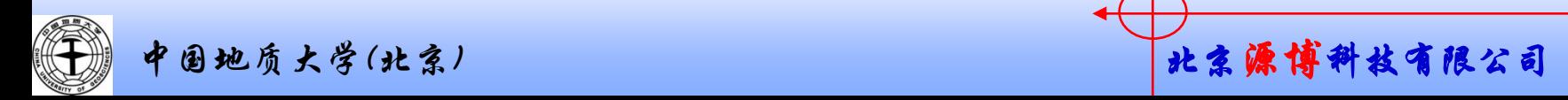

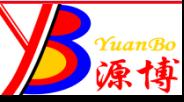

### 存在的问题:

 wellbase中IP数据表的 "Test Number*"*字段只支持四位数(即小 于9999),如果5位数以上,则只保留前4位数字。

 如果所有井的解释成果表的统一编号大于9999,则后面的数据行的导 入就存在问题了。

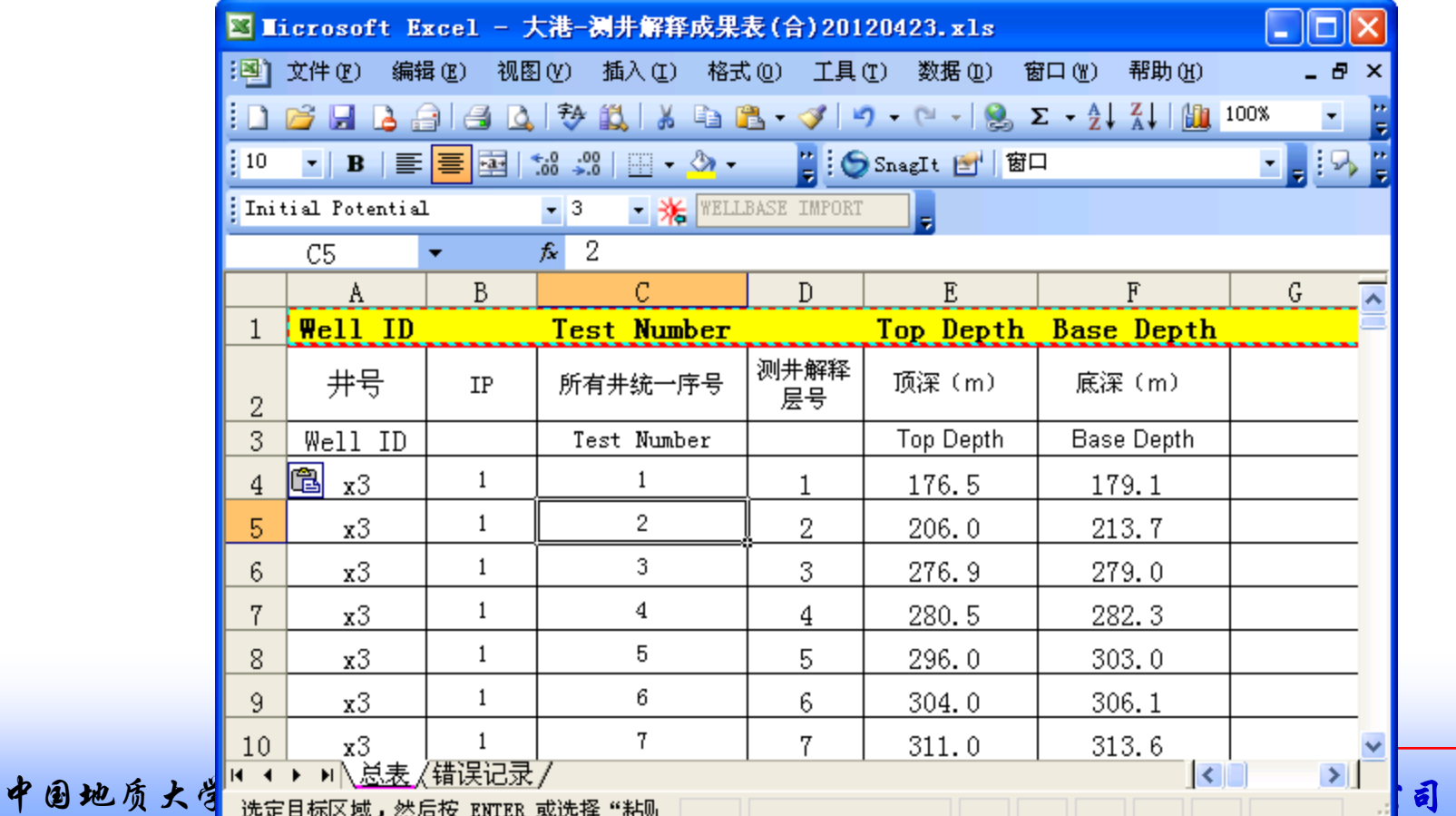

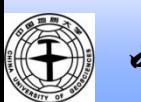

### 统一编号小于9999,数据导入没有问题。大于10000后,导入时编号只 截取前4个数字,导致每10行才能导入1行数据。

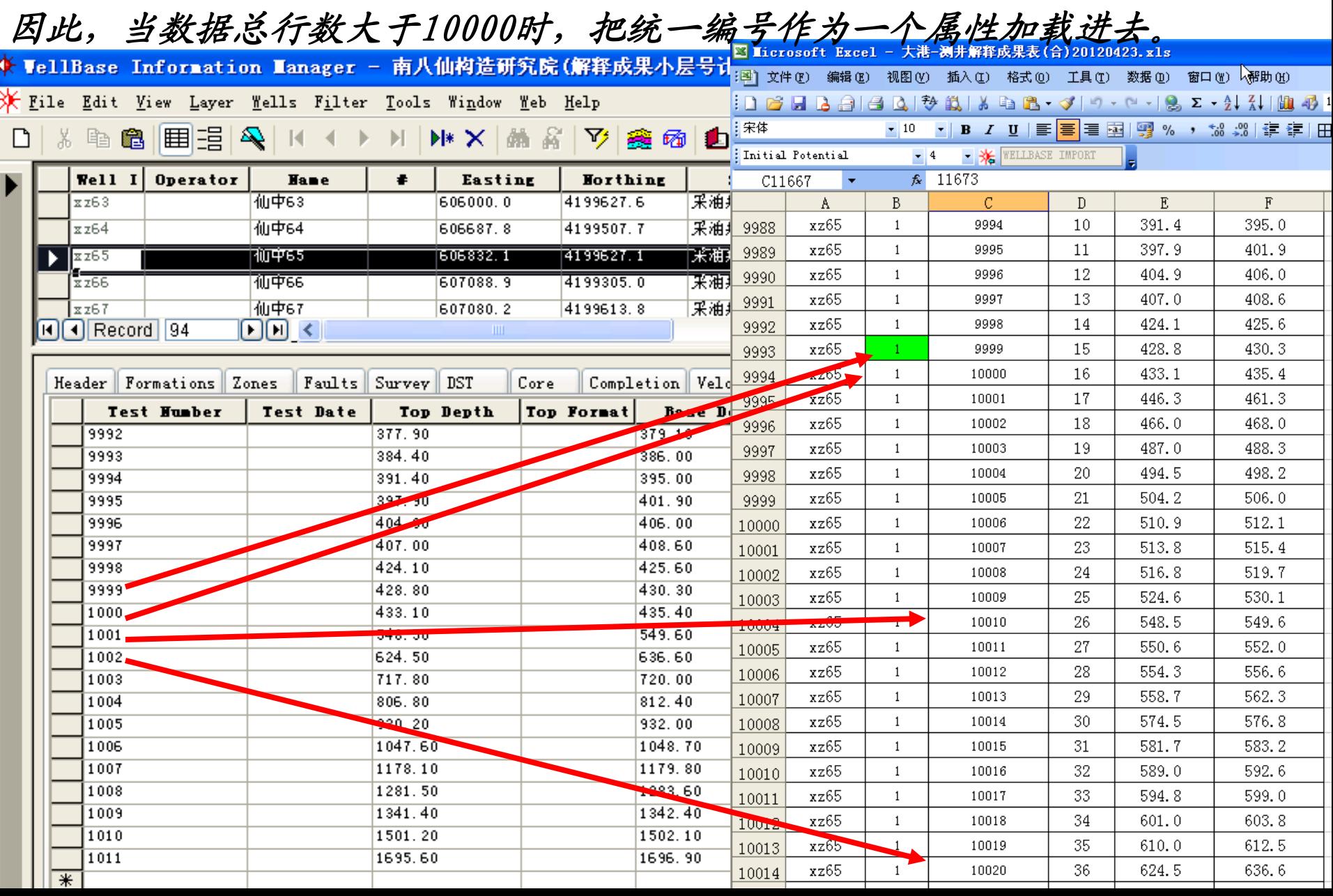